Документ подписан простой электронной подписью Информация о владельце: ФИО: Смирнов Сергей Николаевич Министерство науки и высшего образования РФ Должность: врио ректора Дата подписания: 29.02.2024 10:04:33<br>Уникальный программы дарьное государственное бюджетное образовательное учреждение 69e375c64f7e975d4e8830e7b4fcc2ad1bf35f08 |<br>ВЫСШЕГО Образования «Тверской государственный университет»

> Рассмотрено и рекомендовано на заседании Ученого совета исторического факультета протокол № 4 от 25.12.2023 г.

«УТВЕРЖДАЮ»

Руководитель ООП

И. Н., Проф. Леонтьева Т. Г. TBEHH ОБШИЙ OTAFA (екабря 2023 г.

### **ТРЕБОВАНИЯ**

## К ВЫПУСКНОЙ КВАЛИФИКАЦИОННОЙ РАБОТЕ

Направление подготовки

## 46.03.01 ИСТОРИЯ

## Направленность (профиль)

## СОЦИОКУЛЬТУРНАЯ ИСТОРИЯ

Уровень высшего образования

## **БАКАЛАВРИАТ**

### **I. ВИД ВЫПУСКНОЙ КВАЛИФИКАЦИОННОЙ РАБОТЫ**

Федеральный государственный образовательный стандарт высшего образования по направлению подготовки бакалавров 46.03.01 История, (утвержден Приказом Минобрнауки от 7 августа 2014 г., № 950) (далее – ФГОС ВО) предусматривает выполнение, подготовку к процедуре защиты и защиту выпускной квалификационной работы.

«Положение о проведении государственной итоговой аттестации обучающихся по основным образовательным программа бакалавриата, магистратуры, специалитета в Тверском государственном университете» (далее – «Положение о проведении ГИА обучающихся… в ТвГУ») (принято решением ученого совета 30 апреля 2020 г., протокол № 8), п. 4.1.2 устанавливает в ТвГУ вид выпускной квалификационной работы для бакалавров – **выпускная работа бакалавра**.

#### **II. ЦЕЛИ И ЗАДАЧИ**

Выпускная квалификационная работа (далее – ВКР) выполняется с целью выявления уровня соответствия выпускника требованиям ФГОС ВО к результатам освоения образовательной программы и его подготовленности к самостоятельной профессиональной деятельности. Успешное прохождение процедуры защиты является основанием для присвоения выпускнику квалификации (степени) «Бакалавр».

В ходе подготовки и защиты ВКР решаются следующие задачи:

- углубление, систематизация, интеграция теоретических знаний и практических навыков;
- умение применять полученные знания при решении прикладных задач профессиональной деятельности;
- применение современных методов и подходов при решении проблем в исследуемой области;
- закрепление навыков планирования и проведения научного исследования, обработки научной информации,

– демонстрация навыков презентации результатов научного исследования, публичной дискуссии, научной аргументации полученных результатов исследования.

# **III. ПЕРЕЧЕНЬ КОМПЕТЕНЦИЙ, КОТОРЫЕ ДОЛЖНЫ БЫТЬ ПРОДЕМОНСТРИРОВАНЫ ОБУЧАЮЩИМИСЯ ПРИ ПОДГОТОВКЕ К ПРОЦЕДУРЕ ЗАЩИТЫ И ЗАЩИТЕ ВКР**

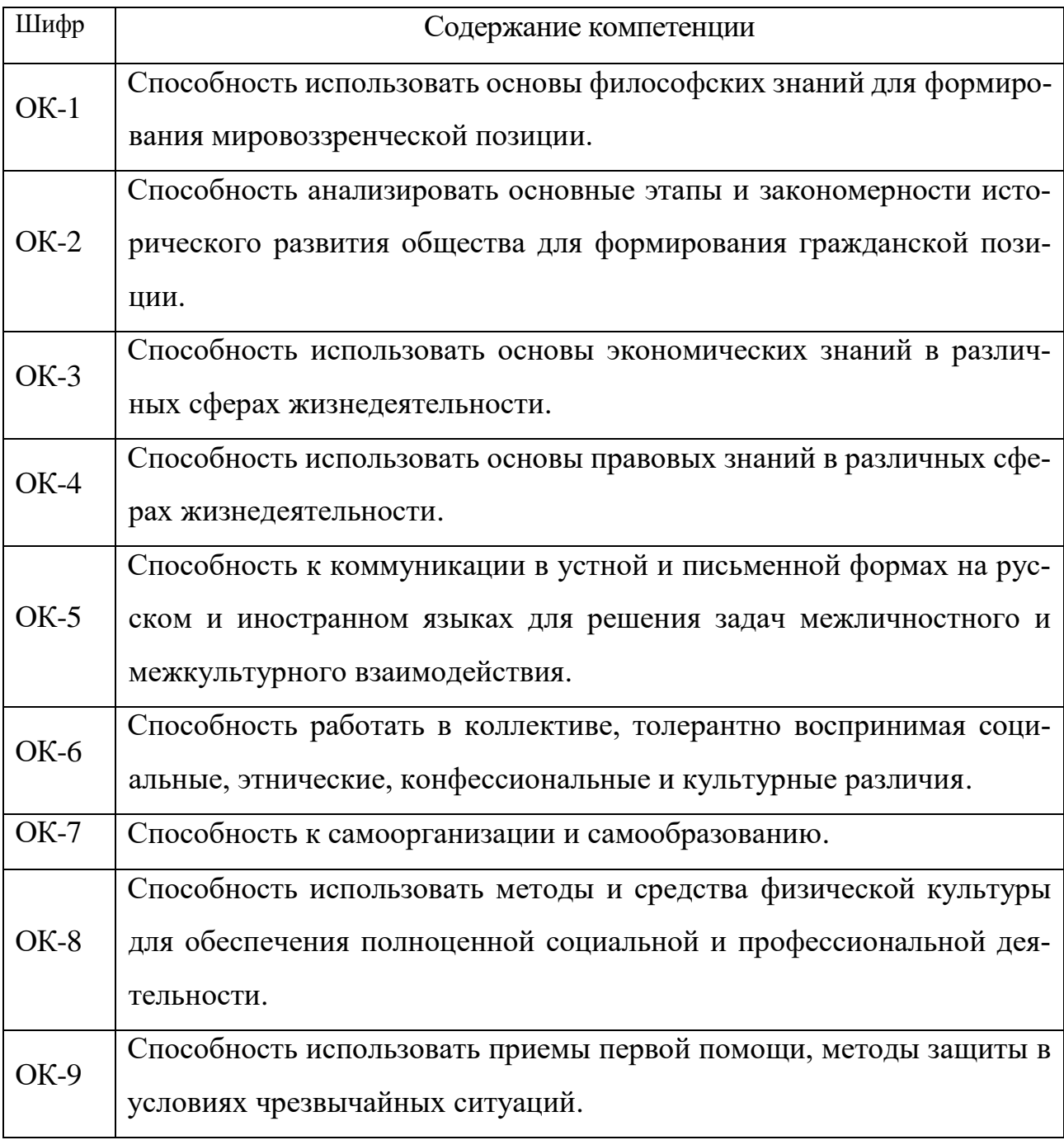

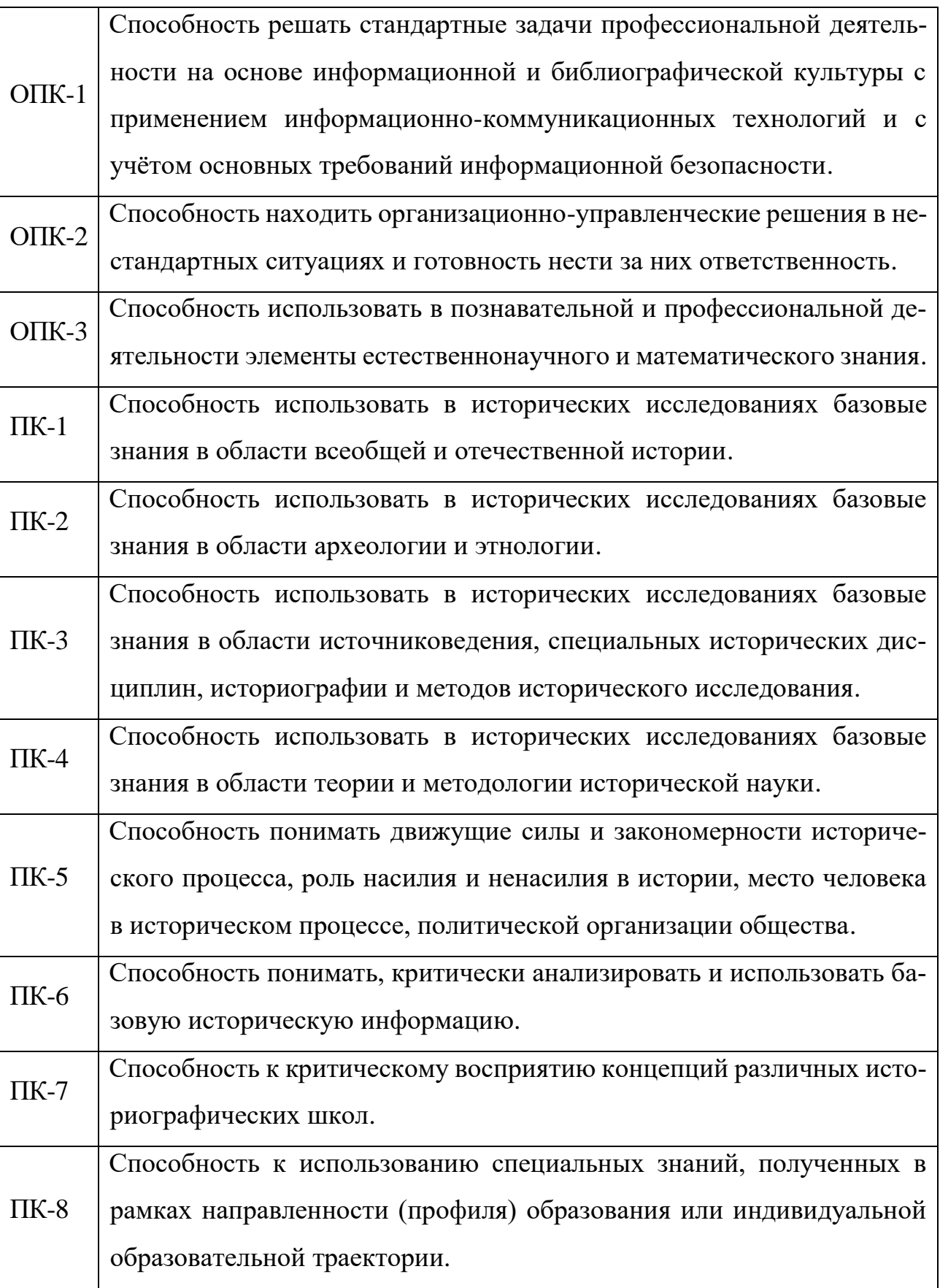

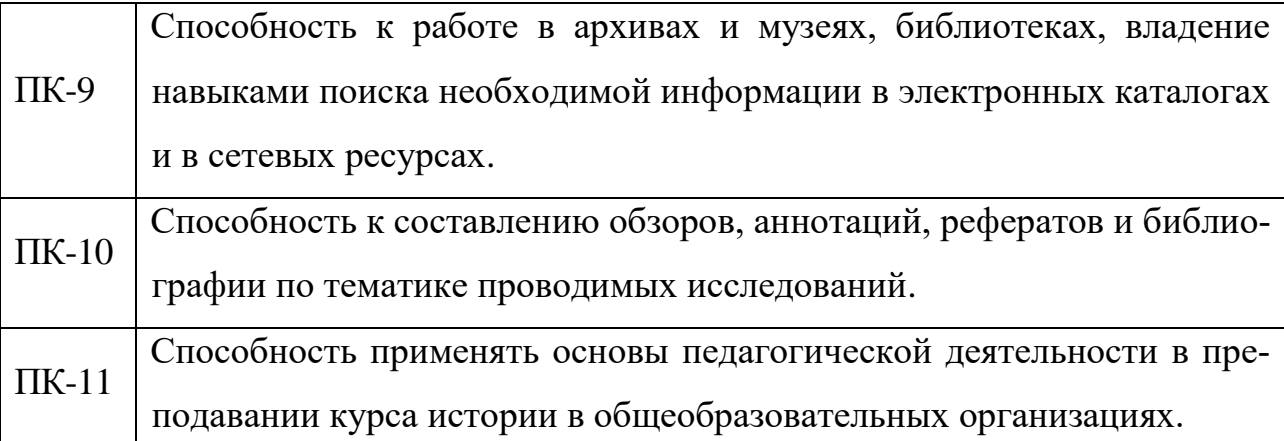

## **IV. ТЕМАТИКА И ПОРЯДОК УТВЕРЖДЕНИЯ ТЕМ КВАЛИФИКАЦИОННЫХ РАБОТ И НАУЧНЫХ РУКОВОДИТЕЛЕЙ**

Тематика ВКР определяется в соответствии с профилем подготовки – Социокультурная история, специализацией выпускающей кафедры – Отечественная история, Всеобщая история и с учетом запросов, пожеланий и рекомендаций работодателей.

В сентябре-октябре на заседаниях выпускающих кафедр определяются темы ВКР и научные руководители студентов. В ноябре темы ВКР согласовываются на заседании методической комиссии и утверждаются ученым советом исторического факультета. На основании решения ученого совета факультета готовится проект приказа об утверждении тем ВКР и назначении научных руководителей. После издания приказа формулировки тем считаются окончательными и доводятся до сведения студентов (под подпись).

## **V. ПОРЯДОК ВЫПОЛНЕНИЯ И СРОКИ ПРЕДСТАВЛЕНИЯ ВКР**

Выполнение ВКР осуществляется на 4 курсе в течение учебного года по графику, утвержденному на выпускающей кафедре. Контроль за выполнением графика работы возлагается на научного руководителя и выпускающую кафедру.

## **Примерный график выполнения ВКР:**

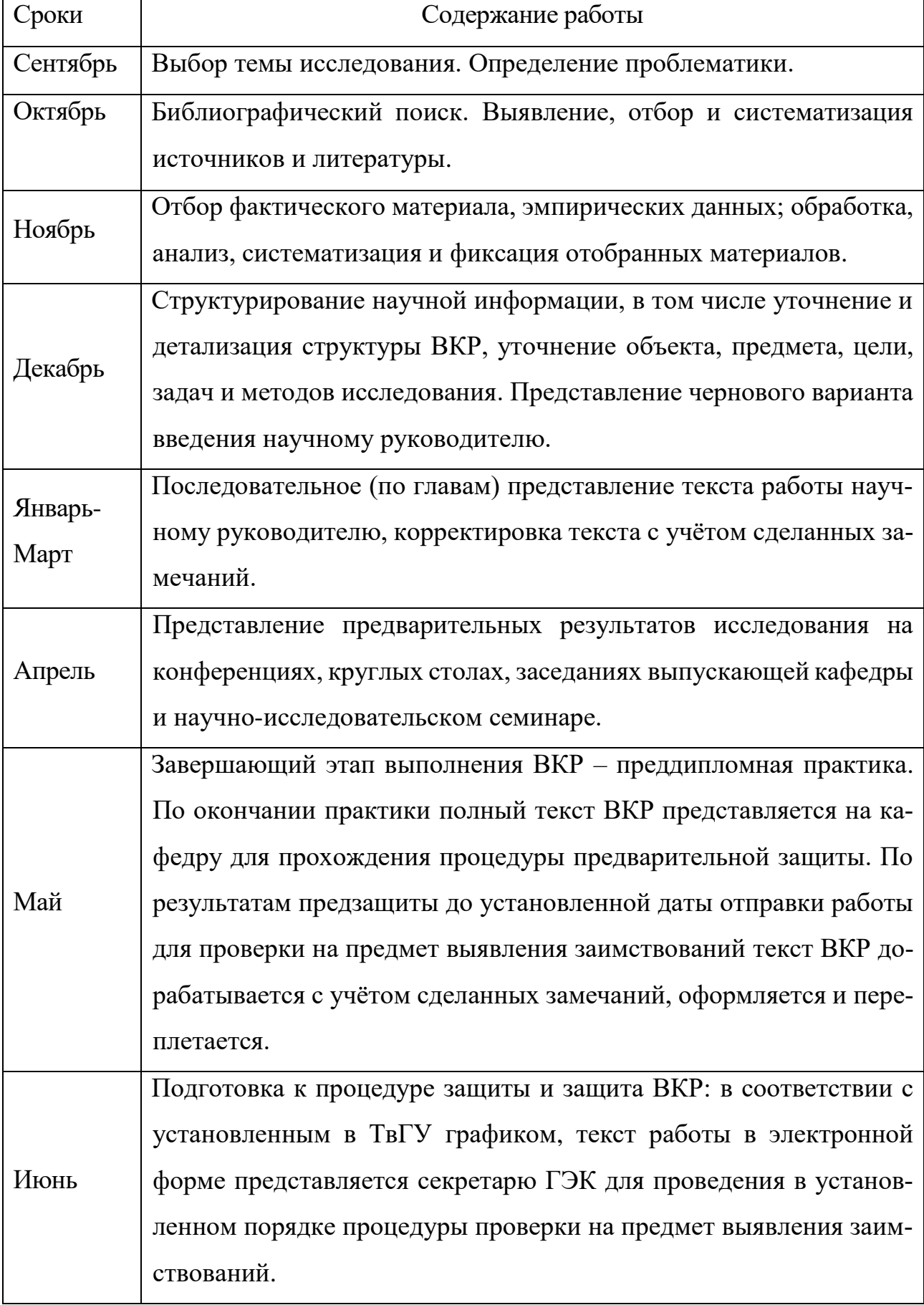

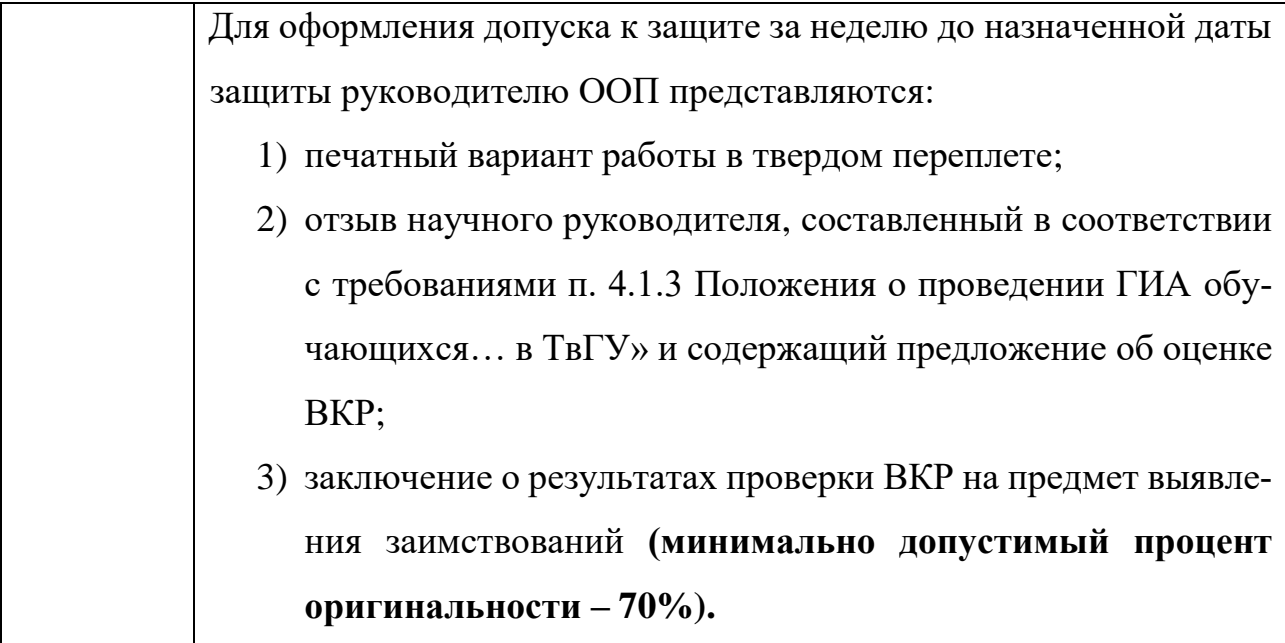

#### РЕКОМЕНДУЕМЫЙ ОБЪЕМ, СТРУКТУРА РАБОТЫ, VI. ТРЕБОВАНИЯ К СОДЕРЖАНИЮ ВКР

Объем ВКР: 75-80 страниц (без учета списка использованных источников и литературы и приложений).

Структура ВКР является формой организации научного материала, отражающей логику исследования, обеспечивающей единство и взаимосвязанность всех элементов содержания. Структура ВКР должна соответствовать критериям целостности, системности, связности и соразмерности (соответствия объёма фрагмента текста его научной ёмкости).

Обязательными структурными элементами ВКР являются титульный лист (образец титульного листа см. Приложение 1), оглавление, введение, основная часть (состоит из двух-трёх глав, которые разбиваются на параграфы), заключение, список использованных источников и литературы. Работа может содержать приложения (необязательный структурный элемент), а также список сокращений и аббревиатур (необязательный структурный элемент). Список сокращений и аббревиатур составляется при использовании в ВКР многочисленных сокращений и аббревиатур, не относящихся к общепринятым.

Оглавление представляет собой перечень основных структурных частей работы с указанием начальных страниц. Номера страниц, указанные в

оглавлении, не должны отличаться от номеров страниц, с которых начинаются главы и параграфы основной части. Названия глав и параграфов печатаются так же, как обычные предложения, – с прописной (большой) буквы и должны полностью соответствовать заголовкам в основной части работы.

Например:

#### **ОГЛАВЛЕНИЕ**

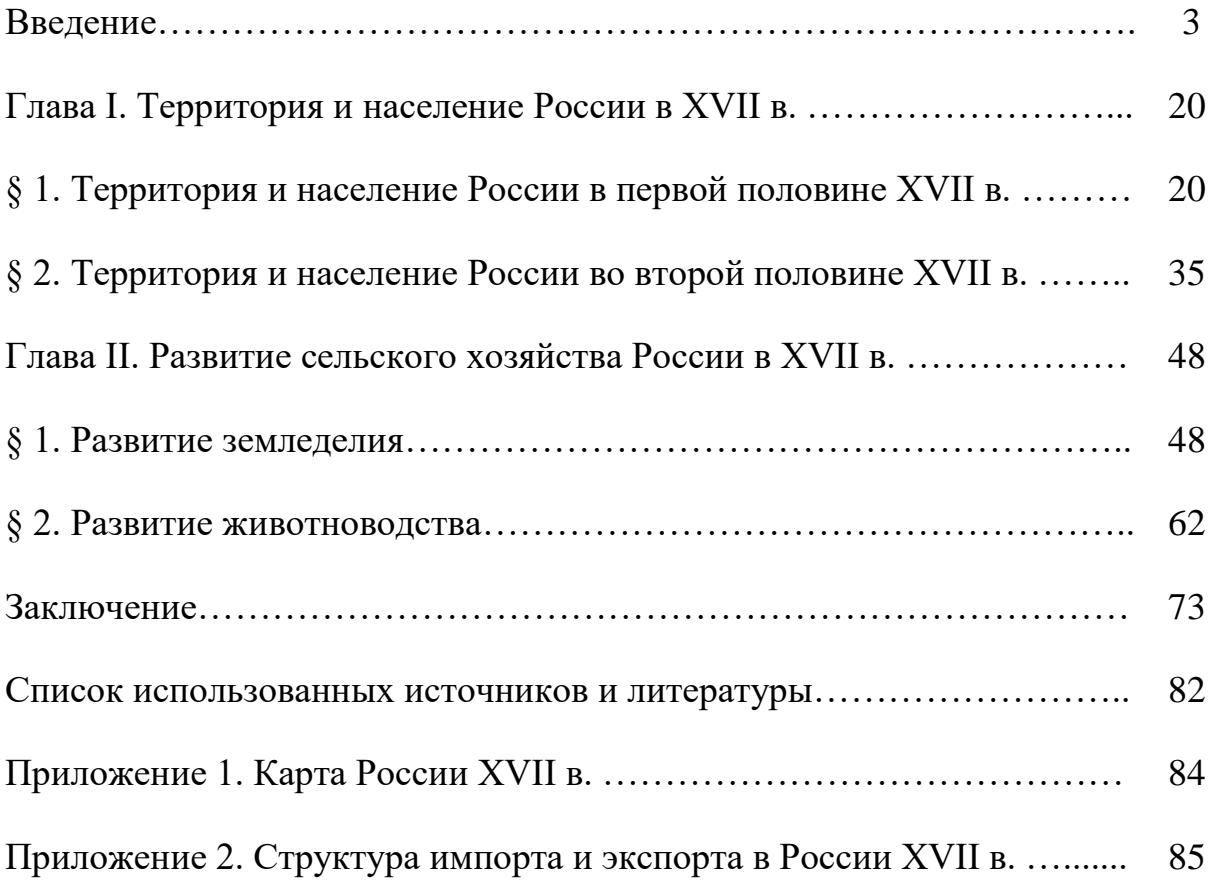

#### *ТРЕБОВАНИЯ К СОДЕРЖАНИЮ*

**Введение** содержит следующие разделы:

– *обоснование выбора темы исследования, в том числе её актуальности:* для обоснования *актуальности* выбранной темы указываются причины интереса к ней в среде учёных и в общественном мнении, обозначается её место в системе исторического знания и важность изучения для познания прошлого;

- объект и предмет исследования: объектом исследования является та часть реальности (процесс, явление, знание, порождающие проблемную ситуацию), которая изучается студентов; предмет исследования находится в рамках объекта, это те его стороны и свойства, которые непосредственно рассматриваются в данном исследовании. Предмет исследования чаще всего совпадает с определением его темы или очень близок к нему;

- степень изученности темы (историография). В зависимости от поставленных в работе задач, анализ научной литературы может представлять собой отдельную часть введения, а в работах историографического характера - самостоятельный предмет исследования. В ходе анализа литературы по теме исследования характеризуются существующие направления изучения и точки зрения на выбранную проблему в отечественной и зарубежной историографии, делается вывод о степени изученности темы, указываются недостаточно изученные аспекты проблемы;

- цель и задачи исследования: целью исследования является решение поставленной научной проблемы, получение нового знания о предмете и объекте. Не рекомендуется формулировать цель как «исследование...», «изучение...», подменяя саму цель процессом ее достижения. Задачи исследования определяются поставленной целью и представляют собой конкретные последовательные этапы (пути и средства) решения проблемы;

- Источниковая база исследования содержит классификацию и краткую характеристику каждого типа и вида источников, указывается их репрезентативность, проводится верификация, делается вывод о том, какие источники представляются наиболее ценными для данного исследования;

- теоретические основания и методы исследования: обосновывается выбор той или иной концепции, теории, принципов, подходов, которыми руководствуется автор ВКР. Перечисляются основные теоретические подходы и методы исследования с их краткими характеристиками, разъясняются ключевые понятия и термины;

 $\overline{Q}$ 

- хронологические рамки исследования: указываются и обосновываются начальная и конечная даты изучаемого события (явления, процесса) или конкретный период в его истории;

- географические рамки исследования: указывается территория, где происходили изучаемые события (явления, процессы) или действовали персоны, интересующие исследователя;

 $-$  обоснование структуры работы представляет собой краткое описание структурных элементов ВКР (введения, глав, разделенных на параграфы, заключения) с обоснованием их релевантности в рамках изучения выбранной проблемы. Структура должна соответствовать поставленным задачам исследования;

- апробация результатов исследования (необязательный элемент): перечисляются выступления на конференции и изданные печатные статьи, в которых отражены отдельные результаты по теме исследования.

Основная часть ВКР состоит из двух-трёх логически завершенных глав, которые разбиваются на параграфы. Каждая из глав посвящена решению задачи/задач, сформулированных во Введении, и заканчивается выводами, полученными в результате проведенных исследований. Выводы параграфов и главы в целом должны быть соотнесены между собой, но не повторять друг друга. Каждая глава является базой для последующей. Названия глав должны быть предельно краткими, точно отражающими их основное содержание, соотноситься с темой, предметом и целью. Название главы не может повторять название ВКР.

В основной части автор демонстрирует навыки исследовательской работы: анализирует ход выбранных для изучения событий, приводит факты и их трактовки, разбирает, сопоставляет мнения различных исследователей, делает самостоятельные выводы и т. д.

**В Заключении** подводятся итоги исследования, формулируется основной научный результат, полученный автором в соответствии с целью исследования. Выводы, сделанные в главах, не повторяются дословно. Дополнительная аргументация в виде цитирования не допускается. При необходимости обозначаются перспективы дальнейшего изучения темы.

**Список использованных источников и литературы** должен включать все упомянутые и процитированные в тексте работы источники, научную литературу и справочные издания. Список использованных источников и литературы имеет сквозную нумерацию страниц, но не учитывается при определении объема работы.

**Приложения** содержат материалы справочного и вспомогательного характера, не вошедшие в основной текст документы, таблицы, графики, иллюстрации, образцы анкет и тестов, разработанные автором. Не допускается перемещение в приложение авторского текста. Приложения имеют сквозную нумерацию страниц, но не учитываются при определении объема работы.

#### **VII. ТРЕБОВАНИЯ К ОФОРМЛЕНИЮ ВКР**

Выпускная работа набирается на компьютере и распечатывается на одной стороне листа белой бумаги формата А4 (210 х 297 мм) через полтора интервала, высота шрифта должна быть не менее 2,5 мм. Кегль основного компьютерного шрифта – 14. Кегль шрифта текста таблицы – 12. Размеры полей в тексте ВКР: левое – 30 мм, правое – 10 мм, верхнее – 20 мм, нижнее – 20 мм.

Текст выравнивается по ширине страницы. Используется опция переноса.

Нумерация страниц – сквозная по всему тексту, включая список использованных источников и литературы и приложения. Первая страница работы – титульный лист – оформляется строго по установленному образцу (**Приложение 1**) и не нумеруется. На второй странице ВКР размещается оглавление, страница также не нумеруется. Нумерация страниц начинается с третьего листа, с цифры 3. Нумерация страниц ведётся арабскими цифрами, номер страницы указывается вверху посередине (без точки).

Выпускная работа должна быть отредактирована и вычитана. Текст ВКР излагается безличными предложениями (без употребления личных местоимений от первого лица).

В тексте работы заголовки структурных частей печатаются прописными (заглавными) буквами полужирным шрифтом по центру страницы.

Например:

#### **ОГЛАВЛЕНИЕ**

**ОГЛАВЛЕНИЕ** представляет собой перечень основных структурных частей работы с указанием начальных страниц разделов. Номера страницы, на которых располагаются главы, параграфы, список литературы, приложения и т.д. указываются с правой стороны (от крайнего правого поля) строго в колонку (для этого следует использовать таблицу). Номера страниц, указанные в оглавлении, не должны отличаться от номеров страниц в тексте работы, с которых начинаются главы и параграфы. Названия глав и параграфов в оглавлении печатаются с прописной (заглавной) буквы и должны полностью соответствовать заголовкам глав и параграфов в основной части работы.

Образец оглавления см. на с. 8.

**ОСНОВНАЯ ЧАСТЬ ВКР** разбивается на главы, которые делятся на параграфы. Все разделы основной части (главы и параграфы) должны иметь заголовок.

Заголовки разделов основной части и структурных элементов ВКР следует располагать в середине строки без точки в конце. Переносы слов в заголовках не допускаются.

Главы нумеруются римскими цифрами и печатаются прописными буквами полужирным шрифтом с выравниванием текста по центру строки.

Например:

#### **ГЛАВА I. НАЧАЛО РЕВОЛЮЦИИ**

Если заголовок главы включает несколько предложений, их разделяют точками.

Например:

## **ГЛАВА I. ТАЙНЫЕ ОБЩЕСТВА ДЕКАБРИСТОВ. СОЮЗ СПАСЕНИЯ**

Параграфы работы нумеруются арабскими цифрами после знака §, отделяясь от него пробелом. После цифры, обозначающей номер параграфа, ставится точка, название параграфа печатается как обычное предложение полужирным шрифтом с выравниванием текста по центру строки.

Например:

#### **§ 1. Первые революционные выступления в городах**

Расстояние между заголовками структурных элементов работы (структурных частей работы, разделов основной части) и текстом должно составлять 2 интервала.

**Таблицы.** Массивы цифровой информации рекомендуется оформлять в виде таблиц, диаграмм, графиков и т. п.

Таблицу следует располагать непосредственно после текста, в котором она упоминается впервые, или на следующей странице, если того требуют размеры таблицы. Заголовок таблицы нельзя отрывать от текста таблицы. Высота строк не должна быть менее 8 мм. На все таблицы должны быть даны ссылки в тексте, т.е. указывается таблица и ее порядковый номер. Допустимо указание названия таблицы.

Например:

«Результаты опроса … представлены в таблице 1 ….».

Таблицу образуют следующие элементы:

1) головка (заголовки вертикальных граф);

2) боковик (крайняя левая графа, содержащая сведения о горизонтальных строках и являющаяся составной частью, находящейся ниже головки);

3) прографка (горизонтальные и вертикальные графы основной части).

Таблицы следует нумеровать арабскими цифрами порядковой нумерацией. Номер следует размещать после слова «Таблица».

Слово «Таблица» пишется с прописной (заглавной) буквы, нумерационный заголовок указывается полужирным шрифтом и помещается в левой части строки, знак «№» перед порядковым номером не ставится, после цифры точка не ставится.

Тематический заголовок помещается строкой ниже нумерационного, выравнивается по центру страницы, пишется полужирным шрифтом с прописной (заглавной) буквы и без точки в конце (*если точка не является знаком графического сокращения*).

Например:

#### **Таблица 5**

#### **Структура импорта и экспорта в России XVII века**

Головка таблицы может состоять из одного или нескольких ярусов (строк). Заголовки граф первого яруса (строки) включают ключевые слова в именительном падеже или фразы, выражающие суть рассматриваемого предмета. Заголовок печатают полужирным шрифтом с прописной (заглавной) буквы, знаки препинания в конце не ставят. Написание заголовков граф последующих ярусов, т.е. подзаголовков, имеет два варианта написания.

1. Подзаголовки начинаются со строчной буквы, если тексты на всех ярусах (строках) связаны логически и грамматически.

Например:

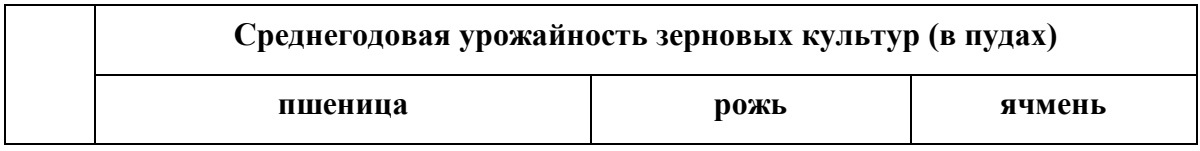

2. Подзаголовки пишутся с прописной (заглавной) буквы, если ярус (строка) грамматически автономен.

Например:

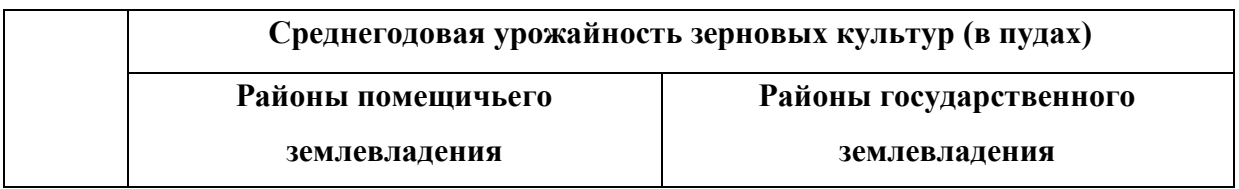

Заголовок боковика указывается в именительном падеже с прописной (заглавной) буквы, точка на конце не ставится. Строчки боковика должны строго соответствовать его заголовку, как части – целому.

Например:

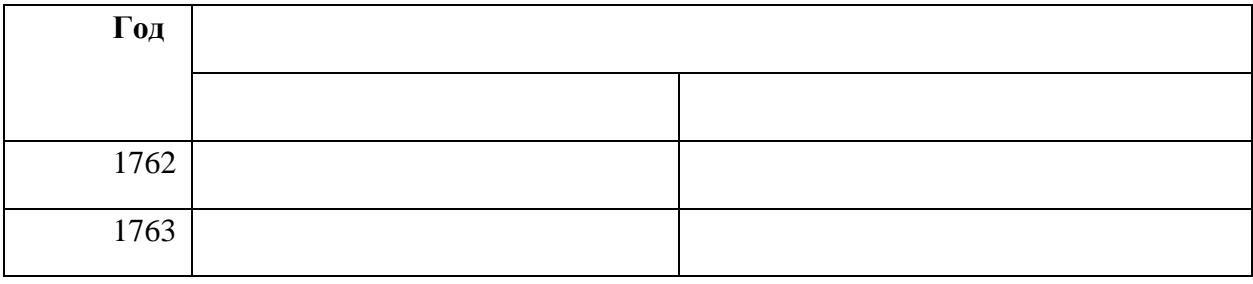

При оформлении прографки соблюдаются следующие правила:

1. Недопустимы пустые прографки. В случае отсутствия сведений у исследователя в соответствующих графах указывается «Нет свед.» («Нет сведений»); если сведения не сохранились, то в соответствующих графах ставится тире.

Например:

## **Таблица 5**

## **Структура импорта и экспорта в России XVII века**

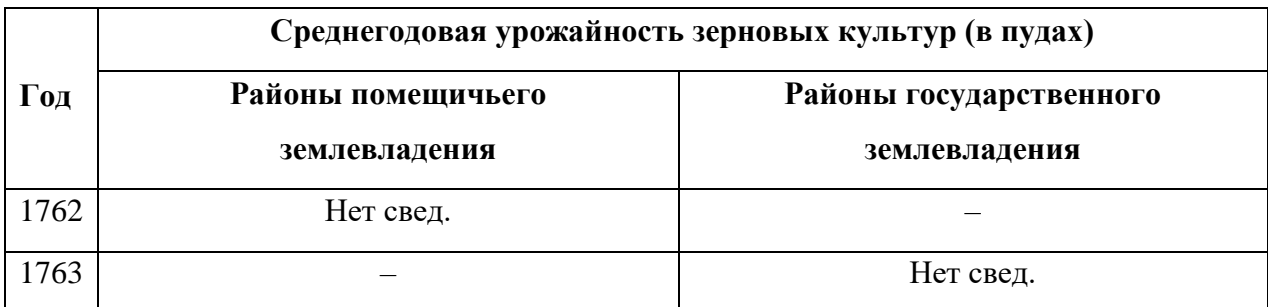

2. Идентичные текстовые сведения можно заменять фразой «то же». Например:

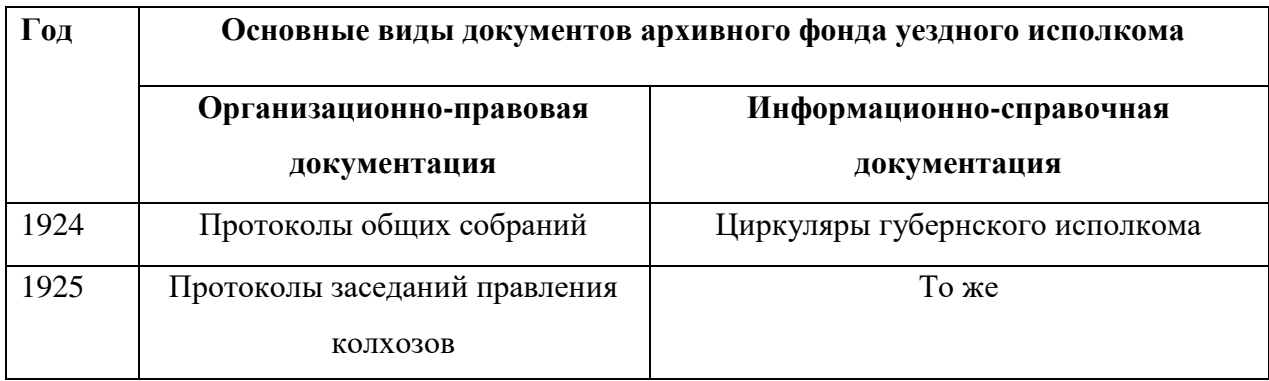

При переносе таблицы на следующую страницу головку таблицы следует повторить с указанием фразы «продолжение таблицы ...». Тематический заголовок при этом не повторяют. Если головка таблицы включает много граф, то следует пронумеровать графы и повторить их нумерацию на следующей странице.

Диаграммы, графики, чертежи, схемы оформляются как иллюстративный материал.

**Иллюстративный материал** может быть представлен рисунками, фотографиями, картами, нотами, графиками, чертежами, схемами, диаграммами и другим подобным материалом.

Иллюстрации могут быть включены в текст работы или представлены в приложениях к ВКР.

При представлении иллюстративного материала в тексте выпускной работы он размещается после текста, в котором впервые дана на него ссылка (или на следующей странице). Иллюстрации, представленные в приложении к работе, оформляются в соответствии с требованиями оформления приложений.

На иллюстрации должны быть даны сноски в тексте. При оформлении сноски следует писать слово Рисунок (без кавычек) с указанием его номера. Иллюстрации нумеруют арабскими цифрами сквозной нумерацией в пределах работы. Если используется только одна иллюстрация, то она не нумеруется.

Иллюстрации и таблицы, расположенные на отдельных листах, включают в общую нумерацию страниц.

Иллюстрации должны иметь название (подпись), при необходимости помещают поясняющие данные (подрисуночный текст). Подпись обычно включает:

1) сокращение Рис.

2) порядковый номер иллюстрации арабскими цифрами;

3) тематический заголовок иллюстрации.

Заголовок помещают под иллюстрацией с выравниванием текста по левому краю.

Пояснения в заголовке иллюстрации приводят ниже самого заголовка после двоеточия с выравниванием текста по левому краю, без абзацного отступа, шрифтом, отличающимся по размеру от основного шрифта ВКР.

Например:

#### ИЛЛЮСТРАЦИЯ

Рис. 14. Схема расположения восставших на Сенатской площади 14 декабря 1825 г.: 1 – Гвардейский флотский экипаж; 2 – лейб-гвардии Московский полк; 3 – лейб-гвардии Гренадерский полк.

При упоминании иллюстрации в основном тексте исследования обязательно указывается её порядковый номер.

Например:

«Судя по расположению мятежных войск (рис. 14), можно заключить …».

**Примечания** следует помещать, если необходимо пояснить содержание текста, таблицы или иллюстрации. Примечания размещают непосредственно после текста, таблицы, иллюстрации, к которым они относятся, и печатают с прописной (заглавной) буквы с абзацного отступа.

**СНОСКИ.** Статистические данные и другие материалы, взятые из источников и литературы, должны обязательно сопровождаться сносками.

Прямое заимствование чужого текста называется цитированием. Заимствованный текст заключается в кавычки. Рекомендуется использовать кавычки «ёлочкой» (« ...»). При наличии кавычек в цитируемом тексте применяются кавычки "лапками" ("...").

Например:

А. П. Ларионов отмечает: «В Федеральном Законе о дополнительном образовании в качестве "дополнительных образовательных программ" образования детей выделены следующие направления...»

При цитировании предложения исходного текста полностью, цитату начинают с прописной (заглавной) буквы, кроме случая, когда она оказывается частью нового предложения - написанного исследователем.

Например:

Ещё Г. В. Плеханов отмечал: «Всё изменение отношений производства есть изменение отношений, существующих между людьми».

Ещё Г. В. Плеханов отмечал, что «всё изменение отношений производства есть изменение отношений, существующих между людьми».

При цитировании части предложения исходного текста цитата начинается после двоеточия, но после открывающих кавычек ставят многоточие. Однако предпочтительнее оформить подобную цитату как придаточное предложение, без использования многоточия.

Например:

М. Горький писал: «...пословицы и песни всегда кратки, а ума и чувства вложено в них на нелые книги».

М. Горький писал, что «пословицы и песни всегда кратки, а ума и чувства вложено в них на целые книги».

При цитировании отдельных слов и словосочетаний разрешается многоточие не ставить, но заимствованные слова должны быть вписаны в новую фразу максимально корректно.

Например:

Печорин говорит, что он «в напрасной борьбе» уже «истощил и жар души, и посто-ЯНСТВО ВОЛИ».

С. И. Вавилов требовал «всеми мерами избавлять человечество от чтения плохих, ненужных книг».

В случае пропуска слова внутри цитируемого словосочетания, ставится многоточием.

Например:

Печорин говорит, что он «в напрасной борьбе» уже «истощил… жар души».

С. И. Вавилов требовал «избавлять человечество от чтения… ненужных книг».

При исправлении в цитате явных опечаток и ошибок соответствующее примечание выносят обычно за пределы основного текста и оформляют с помощью сноски (см. ниже).

При внесении в цитату знаков для маркировки её отдельных элементов, соответствующие примечания помещают в цитируемом тексте внутри круглых скобок. Подобный комментарий начинается словосочетанием «Подчёркнуто мной», «Выделено мной», «Курсив мой» и т. п., затем после точки и тире курсивом указываются инициалы имени и фамилии автора примечания.

Например:

«В ряде зарубежных стран реализуется принцип "бинарного образования", позволяющего давать в средних учебных заведениях объём знаний, необходимый для получения высшего образования, и первичную трудовую квалификацию (подчёркнуто мной. – *А. А.*)».

«В африканском варианте плутократия выступает как *вторичный* (курсив мой. – *А. А.*) способ организации власти, пребывающей в начальной фазе формирования».

Кавычки не ставятся, когда чужое изречение даётся в пересказе (непрямое заимствование), но в таком случае заимствование также должно заканчиваться ссылкой на исходный материал.

В ВКР используются **подстрочные** (**постраничные) библиографические сноски**, то есть сноски, вынесенные из текста вниз страницы. Все сноски должны быть подстрочными со сквозной нумерацией, которая проставляется автоматически (word, опции «ссылки» и «вставить сноску»). Сноска ставится в конце цитаты (после кавычек) перед знаком препинания. Кегль шрифта текста подстрочной сноски – 12.

Например:

А. П. Ларионов отмечает: «В Федеральном Законе о дополнительном образовании в качестве "дополнительных образовательных программ" образования детей выделены следующие направления…»<sup>1</sup> **.** 

Сноски на **печатные материалы** содержат элементы: фамилия автора (авторов), инициалы; полное название печатного издания (без кавычек, если таковых нет в оригинальном заглавии работы); место и год издания; номер тома или выпуска (части), если таковой имеется; номер страницы (листа), на которой размещена цитата.

Например:

<sup>1</sup> Тарасова В. И. Политическая история Латинской Америки. М., 2006. С. 305.

<sup>3</sup> Кутепов В. И., Виноградова А. Искусство Средних веков. Ростов н/Д, 2006. С. 144-251.

<sup>17</sup> История Российской книжной палаты, 1917–1935. М., 2006. Т. 2. С. 15.

В случае наличия нескольких авторов у издания перечисляются первые три фамилии с инициалами, если авторов больше, после третьей фамилии указывается «и др.».

При сносках на работы, опубликованные в периодических изданиях (журналы, газеты), сборниках, серийных изданиях, в ссылке (сноске) указывается данное издание без кавычек после двух косых черт, отделяющих издание от цитируемого произведения.

Например:

<sup>1</sup> Зайратьянц О. В. Анализ летальных исходов по данным паталого-анатомической службы Москвы // Архив патологии. 2001. № 4. С. 12.

При наличии в ВКР повторных сносок на один и тот же источник цитирования (если у автора только один текст) используется Указ. соч. в повторной сноске.

Например:

<sup>17</sup> Гаврилов В. П., Ивановский С. И. Указ. соч. 15.

При наличии в ВКР повторных сносок на один и тот же источник цитирования (если у автора несколько текстов) в повторной сноске используются сокращенные библиографические сведения, позволяющие идентифицировать источник информации в соответствии с первичной сноской, и элементы, отличающиеся от сведений в первичной сноске.

Например:

*Первичная сноска* 

<sup>1</sup> Зайратьянц О. В. Анализ летальных исходов по данным патолого-анатомической службы Москвы // Архив патологии. 2001. № 4. С. 12.

*Повторная сноска* 

 $61$ Зайратьянц О. В. Анализ летальных исходов ... С. 12.

В случае цитирования не по первоисточнику, т.е. цитата извлечена не из первоисточника, а из работы, написанной на его основе и содержащей цитируемый текст в качестве выдержки, так называемое «опосредованное цитирование», сноска начинается сокращением: «Цит. по: ».

#### Например:

<sup>1</sup> Цит. по: Бржостовская Н. В. Архивы и архивное дело в зарубежных странах (история и современная организация). М., 1971. С. 95.

Сноски на **электронные ресурсы** в целом (электронные документы, базы данных, порталы, сайты, веб-страницы, форумы и т. д.) и на составные части электронных ресурсов (разделы и части электронных документов, порталов, сайтов, веб-страниц, публикации в электронных серийных изданиях, сообщения на форумах и т. п.) составляют по общим правилам оформления сносок. Дополнительно в сноске указывают сведения, необходимые для поиска и характеристики технических спецификаций электронного ресурса.

При ссылках на электронные ресурсы удаленного доступа для обозначения электронного адреса используется аббревиатура «URL» (Uniform Resource Locator – унифицированный указатель ресурса).

Например:

 $61$  Официальные периодические издания: электрон. Путеводитель/ [СПб.], 2005– 2007. URL: http://www.nir.ru/lawcenter/izd/index.html (дата обращения: 18.01.2021).

При использовании источников и литературы в электронной форме ссылка на электронный ресурс обязательна даже в том случае, если используется полнотекстовая сканированная версия архивного документа, книги, журнала и пр. В этом случае даётся традиционная ссылка на данный текст (архивный документ, книгу, журнал и пр.) и следом – на электронный ресурс, на котором он размещён.

При сносках на локальные электронные ресурсы указывают автора (если он есть); название; указание в квадратных скобках на тип носителя информации и его вид (CD или DVD); место и год создания/ издания.

Например:

<sup>2</sup> Древнерусская культура: литература и искусство. [Электрон. опт. диск: DVD]. М., 2004.

Если ссылаются на отдельную структурную часть компакт-диска, то придерживаются правил, принятых для сносок на статьи: указывают имя автора (если он есть) и название цитируемой работы, а затем после двух косых линий сообщают основные сведения о диске.

Например:

<sup>2</sup> Гадалова Г. С. Киево-Печерский патерик в коллекции книг Научной библиотеки Тверского государственного университета // Патерик, или Отечник Печерский. [Электрон. опт. диск: CD]. Тверь, 2002.

Сноски **на архивные документы** включают наименование архива, в котором хранится документ, номер фонда, номер описи дел, номер дела, номер листа(ов), на котором(ых) расположены цитируемые сведения.

Полное наименование архива приводится один раз, при первом упоминании, затем указывается аббревиатура. Все элементы сноски отделяются друг от друга знаком «точка» с пробелом. В сноске указываются листы, а не страницы дела, для идентификации информации на обороте листа в сноске указывается номер листа с добавлением «об.», что означает оборотная сторона листа (7 об.).

Например:

ГАТО. Ф. Р–1. Оп. 8. Д. 126. Л. 73.

ТЦДНИ. Ф. 1231. Оп. 1. Д. 83. Т. 1. Л. 3–3 об.

Для фото и фонодокументов в архивной практике сокращение «Д.» не употребляется, только «ед. хр.».

При оформлении сносок **на видеоисточники** указывается название (для иностранных лент – название на русском и на языке оригинала или на английском в круглых скобках), тип и вид носителя информации в квадратных скобках (документальный или художественный фильм), страна(ы) производства (если стран больше трёх, указываются лишь первые три, после чего следует сокращение «[и др.]»), год выпуска, режиссёр (режиссёры).

Например:

<sup>6</sup> Броненосец «Потёмкин». [Художеств. фильм]. СССР, 1925. Реж. С. Эйзенштейн.

<sup>7</sup> Легко ли быть молодым? [Докум. фильм]. СССР, 1987. Реж. Ю. Подниекс.

<sup>8</sup> Пиковая дама. [Художеств. фильм]. Россия, 1910. Реж. П. Чардынин.

В сноске на **телепередачу** (включая выпуски новостей) указывается название телепередачи (постоянное название и заголовок выпуска), тип носителя информации (в квадратных скобках), телеканал, выпускающий передачу, страна (в круглых скобках), дата выхода в эфир (день, месяц, год) в соответствии с телепрограммой.

Например:

<sup>1</sup> Открытая студия. [Телепередача]. «Пятый канал» (Россия). Дата выхода в эфир: 02.06.2016.

<sup>2</sup> Мой герой: Татьяна Агафонова. [Телепередача]. Канал «ТВ Центр» (Россия). Дата выхода в эфир: 03.06.2016.

**Комплексная сноска** используется при указании выходных данных различных публикаций или разнородных первоисточников, т.е. комплексная сноска объединяет несколько сносок. Сноски, включенные в комплексную сноску, отделяют друг от друга точкой с запятой с пробелами до и после этого предписанного знака. Несколько объектов в одной сноске располагают в алфавитном или хронологическом порядке либо по принципу единой графической основы – кириллической, латинской и т. д., либо на каждом языке отдельно (по алфавиту названий языков).

Каждую из сносок в составе комплексной сноски оформляют по общим правилам. Если в комплекс включены несколько приведенных подряд сносок, содержащих записи с идентичными заголовками (работы одних и тех же авторов), то заголовки во второй и последующих сносках могут быть заменены их словесными эквивалентами «Его же», «Ее же», «Их же» или – для документов на языках, применяющих латинскую графику, – «Idem», «Eadem», «lidem».

Например:

<sup>1</sup> Лихачев Д. С. Образ города // Историческое краеведение в СССР: вопр. теории и практики: сб. науч. ст. Киев, 1991. С. 183–188; Его же. Окно в Европу – врата в Россию // Всемир. слово. 1992. № 2. С. 22–23; Горяева Т. М. О методике проведения исторического интервью // Советские архивы. 1999. № 2. С. 17–22.

Примеры сносок на иностранных языках:

<sup>1</sup> Ingerflom C. S. Les representation collectives du pouvoir et l'«imposture» dans la Russie des XVIII-e – XX-e siècles // Laroyauté sacrée dans le monde chrétien. Paris, 1992. P. 162.

<sup>2</sup> Cherniavsky M. Tsar and People. Studies in Russian Myths. New Haven. L., 1961. P. 3.

<sup>3</sup> Avrich P. Russian Rebels. N. Y., 1972. P. 24.

<sup>4</sup> The New Encyclopedia Britannica. 15-th ed. Chicago [etc.], 1992. Vol. «Index».

<sup>5</sup> Behrisch L. Die Kirchenreform Peters des Großen und ihre Auswirkungen bis 1730. Berlin, o. J. S. 2.

#### **СПИСОК ИСПОЛЬЗОВАННЫХ ИСТОЧНИКОВ И ЛИТЕРАТУРЫ**

Список размещается после раздела «ЗАКЛЮЧЕНИЕ», до приложений. Первый раздел – источники (подразделы – опубликованные источники, неопубликованные источники).

Второй раздел – литература – включает все формы научных публикаций (монографии, статьи и пр.). Допускается выделить учебники и учебные пособия, словари и др., использованные при подготовке ВКР, в отдельный подраздел с заголовком «Справочные издания».

Каждый список (источники, литература) имеет отдельную нумерацию.

Обязательным требованием является использование в работе источников или литературы, размещённых в электронных библиотечных системах (ЭБС), на которые у Тверского государственного университета имеется подписка.

Список источников и литературы оформляется в алфавитном порядке. Все библиографические записи располагают по алфавиту фамилий авторов или первых слов заглавий изданий (документов).

Библиографические записи произведений авторов-однофамильцев располагают в алфавите их инициалов. Работы одного автора приводятся в хронологическом порядке (от ранних к поздним).

Сначала перечисляются издания (публикации) на русском языке, затем на иностранных языках.

Каждый пункт библиографического списка нумеруется арабскими цифрами, при этом источники и литература нумеруются раздельно.

В списке сначала указывается фамилия автора, затем инициалы. Фамилия и инициалы автора отделяются друг от друга пробелом.

Например:

1. Лозинская Л. Я. Во главе двух академий. М.: Наука, 1978. С. 97.

При указании издания, подготовленного группой авторов, указываются первые три фамилии, затем в квадратных скобках следует сокращение «и др.», закрывающая скобка оканчивается точкой.

Например:

11. Аркадьев П. Н., Васильев Р. Д., Грушин С. С. [и др.].

Заголовок издания в списке должен полностью соответствовать оригинальному заглавию опубликованной работы. Если оригинальное заглавие состоит из нескольких предложений, между которыми нет знаков препинания, в описании публикации эти предложения отделяют друг от друга точкой.

Например:

География мира. Материки. Страны. Народы

Книжные центры Древней Руси. Соловецкий монастырь

Заглавие серийного издания содержит указание серии (название или номер).

Например:

Вестник Ивановского государственного университета. Серия «История»

Труды исторического факультета МГУ. Серия 4: Библиография

Двоеточие используется для разделения смысловых частей заглавия. Вторая и последующие смысловые части заглавия начинаются со строчной буквы, если после двоеточия не идёт имя собственное.

Например:

Пирумова Н. М. Александр Герцен: революционер, мыслитель, человек…

Смоленский Н. И. Теория и методология истории: учебное пособие.

Выходные данные издания содержат сведения о месте издания, издательстве и годе издания. Данные следуют за названием работы и отделяются от него знаком «точка», а друг от друга знаками препинания «точка», «двоеточие» и «запятая». После года издания ставится точка.

Например:

Тверь: изд-во Лилия, 2012.

М.: Книга, 2021.

Место издания и издательство в выходных данных статей не указывается. В этом случае указывается название журнала, сборника, газеты, в котором опубликована статья, год выпуска журнала (сборника), номер выпуска. В списке заглавия изданий, названия журналов, газет, сборников, в которых напечатаны исследования, приводятся без кавычек.

Например:

// Вестник ТвГУ. Серия «История». 2012. № 3(64).

После выходных данных в списке указывается объем издания, т.е. количество страниц. Сведения об объеме издания отделяются от выходных данных знаками «точка» и сопровождаются сокращением «с.», в конце ставится знак «точка».

Например:

Тверь, изд-во Лилия, 2012. 28 с.

М., Книга, 2021. 214 с.

Указание объема публикации в журнале, сборнике отделяется от выходных данных знаком «точка», затем после прописной (заглавной) буквы «С.» указывается объем статьи.

Например:

// Вестник ТвГУ. Серия «История». 2012. № 3(64). С. 9–12.

Объем публикации (количество страниц, листов) в газетах и электронных ресурсах не указывается.

ВНИМАНИЕ: все библиографические описания в ВКР (в сносках, списке использованных источников и литературы) заканчиваются знаком препинания «точка».

При оформлении списка использованных источников и литературы различают библиографические описания книг, сборников, журнальных статей, законодательных актов, архивных документов, электронных изданий, стандартов.

Например:

#### *Нормативно-правовые акты:*

1. Конституция Российской Федерации: офиц. текст. М.: Маркетинг, 2001. 39 с.

2. Закон Российской Федерации от 19.04.1991 № 1032-1 «О занятости населения в Российской Федерации» // Собр. законодательства Рос. Федерации. 1996. № 17. Ст. 1915; 2018, № 41. Ст. 6190.

3. Постановление Пленума Верховного Суда РФ от 27.01.1999 № 1 «О судебной практике по делам о мошенничестве // Собрание законодательства Российской Федерации от 28.01.1999. № 1. Ст. 2748.

#### *Стандарты*

ГОСТ Р 7.0.53-2007 Система стандартов по информации, библиотечному и издательскому делу. Издания. Международный стандартный книжный номер. Использование и издательское оформление. М.: Стандартинформ, 2007. 5 с.

#### *Книги*

1. Всеобщая история архивов. М.: РГГУ, 2018. 379 с.

2. Креймер А. Я. Руководство по аппаратному массажу. Томск: Изд-во Том. ун-та, 1994. 243 с.

3. Сычев М. С. История Астраханского казачьего войска: учебное пособие. Астрахань: Волга, 2009. 231 с.

#### *Глава из книги:*

*Автор главы указан:* 

4. Мунчаев Ш. М. Становление абсолютной монархии в России // История России: учебник для вузов. М.: Наука, 1997. Гл. 3. С. 95–122.

*Автор главы не указан:* 

5. Цивилизация Запада в ХХ веке // История и культурология: учеб. пособие. 2-е изд., доп. и перераб. М.: Юнити, 2000. Гл. 13. С. 347–366.

#### *Многотомное издание*

*Издание в целом* 

2. Бродель Ф. Материальная цивилизация, экономика, капитализм XV– XVIII в.: в 3 т. М.: Прогресс, 1982–1986. (Количество страниц не указывается). *Отдельный том многотомного издания* 

2. Бродель Ф. Материальная цивилизация, экономика, капитализм XV– XVIII в.: в 3 т. Т. 1: Структуры повседневности: возможное и невозможное. М.: Прогресс, 1982. 622 с.

#### *Серийное издание*

9. Турчин П. В. Историческая динамика. На пути к теоретической истории // Вестник Ивановского государственного университета. Серия «История». 2001. № 3/21. С. 23–34.

#### *Статьи*

*Из журнала* 

1. Берестова Т. Ф. Поисковые инструменты библиотеки // Библиография. 2006. № 6. С. 19– 21.

2. Зайратьянц О. В. Анализ летальных исходов по данным патологоанатомической службы Москвы // Архив патологии. Т. 63. 2001. № 4. С. 9–13.

3. Смородинская Н. В., Капустин А. А., Малыгин В. П. Калининградская область как свободная экономическая зона // Вопросы экономики. 1999. № 9. С. 5–10.

*Более трех авторов статьи* 

4. Тихомиров В. [и др.]. Качество обучения в виртуальной среде // Высшее образование в России. 1999. № 6. С. 21–26.

*Из газеты* 

3. Кригер И. Бумага терпит // Новая газета. 2009. 1 июля.

## **Названия журналов и газет в списке указываются без кавычек!**

*Из сборника тезисов, докладов, трудов конференций* 

5. Дятлов Н. П. Отчеты губернаторов как исторический источник // Проблемы архивоведения и источниковедения: материалы научной конференции архивистов г. Ленинграда 4–6 февраля 1964 г. Л.: Изд-во архивного управления, 1964. С. 227.

#### *Методические рекомендации и пособия:*

4. Иммунологическое обследование больных шизофренией: метод. рекомендации / сост. В. Я. Семке, О. А. Васильева, Е. Д. Красик и др. Томск: Наука, 1990. 25 с.

**При библиографическом описании методического пособия после знака «косая черта» указывается составитель(и) пособия.** 

#### *Учебники, учебные пособия*

1. История России XVIII – XIX веков: учеб. пособие / под ред Л. Я. Милова. М.: Эксмо, 2006. 782 с.

**При описании учебников и учебных пособий необходимо указывать под чьей редакцией выходит издание, если учебник или учебное пособие не имеет одного автора, а подготовлен группой авторов.** 

#### *Энциклопедии, словари, справочники*

8. Статистический словарь / гл. ред. Ю. А. Юрков. М., Финстатинформ, 1996. 479 с. Словарные статьи: Городская агломерация, Городские поселения, Перепись, Урбанизация.

#### *Автореферат диссертации*

10. Четырина Н. А. Посад как тип городского поселения в XVIII веке: на примере Сергиевского Посада Московской губернии: автореф. дис. канд. ист. наук: специальность 07.00.02 Отечественная история. М., 2003. 29 с.

#### *Электронные ресурсы*

*Удаленного доступа (сайт)* 

3. Насырова Г. А. Модели государственного регулирования страховой деятельности [Электронный ресурс] // Вестник Финансовой академии. 2003. № 4. URL: [http://vestnik.fa.ru/4\(28\)2003/4.html](http://vestnik.fa.ru/4(28)2003/4.html) [\(](http://vestnik.fa.ru/4(28)2003/4.html)дата обращения: 18.02.2019).

*Локального доступа (компакт-диск)* 

15. Художественная энциклопедия зарубежного классического искусства [Электронный ресурс]. М., Большая Рос. энцикл., 1996. 1 электрон. опт. диск (CD-ROM).

#### *Архивные материалы*

1. Справка Пензенского обкома комсомола Центральному Комитету ВЛКСМ о помощи комсомольцев и молодежи области в восстановлении шахт Донбасса // Государственный архив Тверской области (ГАТО). Ф. 1. Оп. 8. Д. 126. Л. 73*.* 

В списке, помимо ссылки на местонахождения документа, указывается название документа. В сноске название архивного документа не указывается, дается только информация о его местонахождении.

#### *Телепередача*

2. Вести. [Телепередача]. Канал «Россия 1» (Россия). Дата выхода в эфир: 02.06.2016.

5. Сегодня: информационная программа. [Телепередача]. Канал «НТВ» (Россия). Дата выхода в эфир: 02.06.2016.

#### *Фильм*

1. Алиса в городах (Alica in den Städten). [Художеств. фильм]. ФРГ, 1973. Реж. В. Вендерс.

2. Арсенал. [Художеств. фильм]. СССР, 1928. Реж. А. Довженко.

Библиографическое описание издания на иностранном языке составляется по правилам описания изданий на русском языке. Автор и название издания приводятся на языке оригинала, для обозначения выходных данных используется следующие обозначения:

- 1. В англо- и франкоязычной литературе том сокращённо обозначается либо как «Vol.» (= Volume), либо как «Т.» (= Tome). Страница же всегда обозначается так: «P.» (= Page). К типовым сокращениям в англо- и франкоязычной литературе относится также «ed.» (= edition – издание).
- 2. В публикациях на немецком языке страница обозначается как «S.» (= Seite), а том – как «Bd.» (= Band) или «T.» (= Tom).
- 3. Указанию «б. г.» (= без года) соответствует в немецком языке «o. J.» (= ohneJahre), во французском  $-\langle s/d \rangle$  или  $\langle s. d. \rangle$  (= sansdate).
- 4. Аналогом выражения «электронный ресурс» в англоязычной литературе является «electronic resource»; во франкоязычной – «resource electronic».

**ПРИЛОЖЕНИЯ** являются необязательным элементом выпускной работы, при наличии помещаются после «Списка использованных источников и литературы». В приложениях помещают материал, дополняющий основной текст. Приложения включаются в оглавление с указанием их номеров, заголовков и страниц и имеют общую с остальной частью работы сквозную нумерацию страниц, но не учитываются в объеме ВКР.

В качестве приложения могут быть представлены: графический материал, таблицы, формулы, карты, ноты, рисунки, фотографии и другой иллюстративный материал. В тексте работы на все приложения должны быть даны ссылки, приложения располагают в порядке ссылок на них в тексте курсовой работы.

Каждое приложение нумеруется и снабжается названием, отражающим его суть (номер и название печатаются полужирным шрифтом). Единственное приложение к выпускной работе не нумеруется.

После заголовка делается ссылка на архивный фонд или публикацию, откуда взят материал, использованный в данном приложении.

Например:

#### **Приложение 1. Портрет княгини Е. Р. Дашковой<sup>1</sup>**

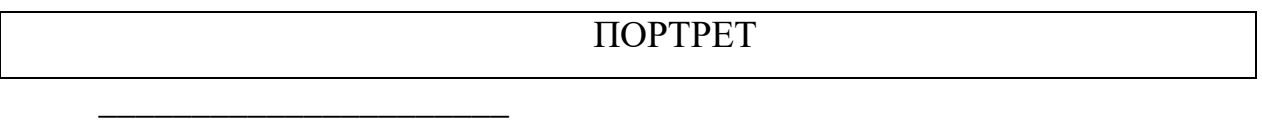

<sup>1</sup> Лозинская Л. Я. Во главе двух академий. М., 1978. С. 97.

Если в приложения вынесены таблицы, то они оформляются так же, как и в основной части работы.

## *Пример оформления приложения*

В тексте выпускной работы дается ссылка на приложение.

Например:

«…а также служащих департамента, занимающихся техническим обеспечением работы Департамента ЖК и ГХ (см. ПРИЛОЖЕНИЕ 1).»

В разделе «Приложения» на отдельной странице в верхнем углу с выравниванием текста по правому полю прописными (заглавными) буквами пишется слово «ПРИЛОЖЕНИЕ» и его номер (знак № перед цифрой не указывается), точка после номера не ставится. На следующей строке полужирным шрифтом указывается заголовок приложения с выравниванием текста по центру строки со ссылкой на источник информации.

Например:

## **ПРИЛОЖЕНИЕ 1**

## **Структура Департамента жилищно-коммунального (ЖК) и газового хозяйства (ГХ) Администрации Тверской области в 1998 г.1**

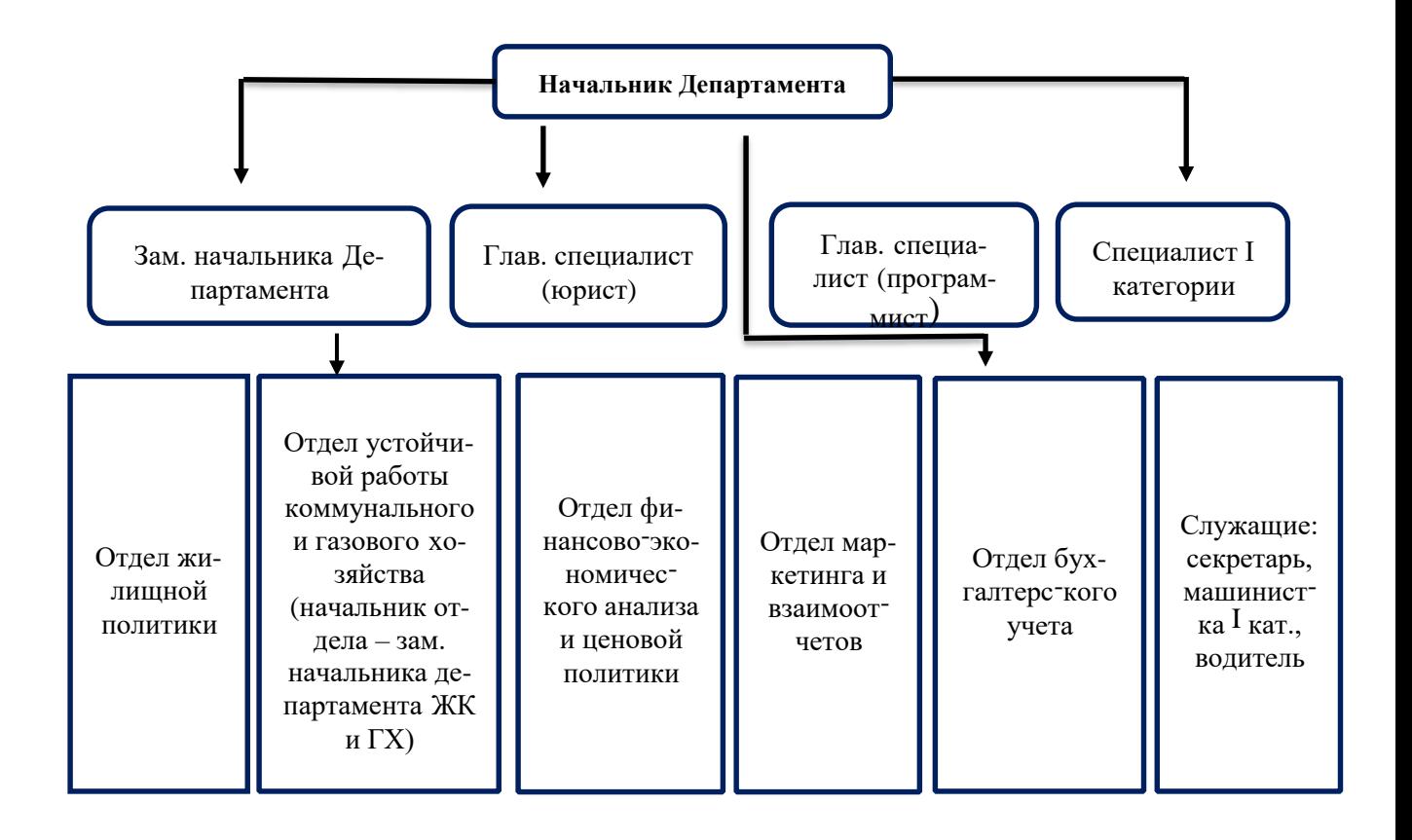

<sup>1</sup> ТЦДНИ. Ф. 2534. Оп. 1. Д. 2,3,4, ... (указать номера всех дел, информация которых использовалась).

ВНИМАНИЕ: в приложениях дается ссылка на источник(и) информации (монографию, статью, архивное дело и пр.), информация которых использовалась при подготовке приложения.

Список сокращений и аббревиатур является необязательным элементом структуры выпускной работы и составляется при использовании в ВКР многочисленных сокращений и аббревиатур, не относящихся к общеприня-ТЫМ.

### К общепринятым сокращениям относятся следующие:

авт. [= автор]; автореф. дис. [= автореферат диссертации]; акад. [= академия]; архив. [= архивный, архивные];

б. и. [= без издателя]; б-ка [= библиотека]; биогр. [= биографический];

 $B.$  [= век]; вв. [= века]; вост. [= восточный]; Всерос. [= Всероссийский]; вступ. ст.  $=$  вступительная статья]; Вып.  $=$  выпуск];

 $\Gamma$ . [= год; город]; гг. [= годы]; газ. [= газета];  $\Gamma$ л. [=  $\Gamma$ лава]; гос. [= государственный];

Д. [= дело]; д. [= деревня]; дис. [= диссертация]; док. [= доктор]; докум. [= документальный]; докл. [= доклады, докладов]; док-ты [= документы, документов]; доп. [= дополненное];

Ед. хр. [= Единица хранения];

и др. [= и другие]; и т. д. [= и так далее]; и т. п. [= и тому подобное]; Избр. соч. [= Избранные сочинения]; Избр. тр. [= Избранные труды]; изд. [= издание, издательский]; изд-во [= издательство]; ин-т [= институт]; информ. [= информация]; испр. [= исправленное]; ист. [= исторический, исторических];

канд. [= кандидат]; Каф. [= Кафедра]; Кн. [= книга, книжный]; коммент. [= комментарии,]; конф. [= конференция];

Л. [= лист]; Л. … об. [= оборот листа]; Ленингр. [= Ленинградский]; лит., лит-ра [= литература];

мат-лы [= материалы, материалов]; междунар. [= международный]; методол. [= методологический]; Моск. [= Московский];

нар. [= народный]; науч. [= научный, научных]; науч.-практ. [= научнопрактический];

об-во [= общество]; обществ. [= общественный]; Оп. [= опись]; опт. [= оптический]; Отв. ред. [= ответственный редактор]; Отд. [= отдел, отделение];

пед. [= педагогический, педагогических]; перераб. [= переработанное]; под ред. [= под редакцией]; под общ. ред. [= под общей редакцией]; Полн. собр. соч. [= Полное собрание сочинений]; пос. [= посёлок]; прим. [= примечание]; проблем. [= проблемный]; прогр. [= программа]; разд. паг. [= раздельная пагинация];

ред. [= редактор, редакция]; репр. изд. [= репринтное издание]; Рец. [= Рецензия]; Рис. [= Рисунок]; Рос. [=Российский]; рус. [= русский];

С. [= страница]; с. [= село]; С.-Петерб. [= Санкт-Петербургский]; Сб. [= Сборник]; Сб. науч. тр. [= Сборник научных трудов]; слов. [= словарь]; См. [=

Смотри]; Собр. [= Собрание]; Собр. соч. [= Собрание сочинений]; сокр. [= сокращённое]; сост. [= составитель, составление]; ст. [= статья, статей]; Стб. [= столбец];

Т. [= том]; Тез. [= Тезисы]; Тез. докл. [= Тезисы докладов]; темат. [= тематический]; Тип. [= Типография]; Тр. [= Труды]; тр. [= трудов]; техн. [= технический, технических];

Указ. соч. [= Указанное сочинение]; ун-т [= университет]; упр. [= управление]; уст. [= устное]; Уч. зап. [= Учёные записки]; Учеб. [= Учебник]; Учеб. пос. [= Учебное пособие];

Ф. [= фонд]; фак-т [= факультет]; федер. [= федеральный]; филос. [= философский, философских]; филол. [= филологический, филологических];

художеств. [= художественный];

Цит. [= Цитируется];

Ч. [= часть];

Электрон. дан. [= Электронные данные]; Электрон. опт. диск [= Электронный оптический диск]; Электрон. ресурс [= Электронный ресурс];

CD [= компакт-диск];

DVD [= цифровой многоцелевой диск].

Латинские эквиваленты типовых обозначений и сокращений:

Б. м. (Без места) = S. l. (Sineloco); б. и. (без издателя) = S. n. (Sinenomine);

б. г. (без года) = s. a. (sineanno);

Его же = Idem; Её же = Eadem; Там же = Ibidem;

и другие = etalii; и др. = etal.; и так далее = etcetera; и т. д. = etc.; то есть  $=$  ides;  $\tau$ .  $e = i e$ .;

При обозначении мест издания допустимы сокращённые обозначения: P. (Paris); L. (London); N. Y. (New York).

#### **VIII. ПОРЯДОК И СРОКИ ПРОХОЖДЕНИЯ ПРЕДЗАЩИТЫ ВКР**

Предварительная защита ВКР проводится на выпускающей кафедре по завершении преддипломной практики. На предзащиту представляется полный текст ВКР и электронная презентация. Успешная предзащита является основанием для выставления оценки «зачтено» по преддипломной практике и допуска обучающегося к защите ВКР. Студент, не прошедший предзащиту, получает оценку «незачтено» по преддипломной практике и не допускается к прохождению ГИА в связи с невыполнением учебного плана.

#### **IX. РЕГЛАМЕНТ ЗАЩИТЫ ВКР**

– *Доклад автора (с презентацией).* Время, отведённое студенту на защиту – 30 минут, в том числе на устное выступление **не более 10 минут.**

Структура доклада обычно повторяет структуру работы и включает обоснование актуальности темы, цель и задачи работы, описание использованных теоретических основ и методов, раскрытие основного содержания ВКР, в том числе дискуссионных положений и собственных выводов. В заключительной части выступления приводятся наиболее важные результаты исследования, полученные автором.

При подготовке презентации рекомендуется соотносить количество слайдов с необходимостью освещения основных вопросов работы, полученных выводов и научных результатов исследования в рамках отведённого на презентацию времени. На первом слайде указывается название ВКР, на последнем – основные выводы и полученные результаты. Каждый слайд должен иметь название («Цель и задачи…», «Структура работы…» и т. п.). Информационная насыщенность каждого слайда не превышает 8–10 строк текста. Слайды должны быть пронумерованы.

– *Ответы на вопросы председателя и членов ГЭК:* после завершения выступления студент отвечает на вопросы председателя и членов ГЭК.

– *Оглашение отзыва научного руководителя:* оглашается самим научным руководителем или секретарем ГЭК.

– *Заключительное слово студента:* предполагает ответы на замечания, после чего процедура защиты ВКР считается законченной.

Процедурные вопросы заседания ГЭК, порядок апелляции и повторного прохождения ГИА в случае получения оценки «неудовлетворительно» определены в «Положении о проведении государственной итоговой аттестации… в ТвГУ».

## **Х. ВОЗМОЖНОСТЬ ИСПОЛЬЗОВАНИЯ ДИСТАНЦИОННОЙ ФОРМЫ ПРОХОЖДЕНИЯ ПРЕДЗАЩИТЫ И ЗАЩИТЫ ВКР**

С целью повышения качества образовательных услуг и представления дополнительных возможностей лицам, нуждающимся в создании особых условий, предзащита и защита ВКР могут проводиться с применением дистанционных образовательных технологий (ДОТ) и электронного обучения (ЭО). При проведении ГИА с применением ДОТ и ЭО допускается удаленная работа обучающихся, председателя, членов и секретаря ГЭК. Взаимодействие между ними осуществляется с помощью электронно-коммуникационных сетей**.** Организация процедуры защиты осуществляется в соответствии с пп. 1.4. и 4.5.3 «Положения о проведении государственной итоговой аттестации обучающихся… в ТвГУ».

### **XI. КРИТЕРИИ И ШКАЛЫ ОЦЕНИВАНИЯ ВКР**

Оценивание результатов прохождения ГИА осуществляется в соответствии с п. 4.4 «Положения о проведении ГИА обучающихся… в ТвГУ». Результаты государственного аттестационного испытания определяются оценками «отлично», «хорошо», «удовлетворительно», «неудовлетворительно». Решение комиссии принимается простым большинством голосов от числа лиц, входящих в состав комиссии. При равном числе голосов, председатель обладает правом решающего голоса.

### **ОЦЕНКА ОТЛИЧНО**

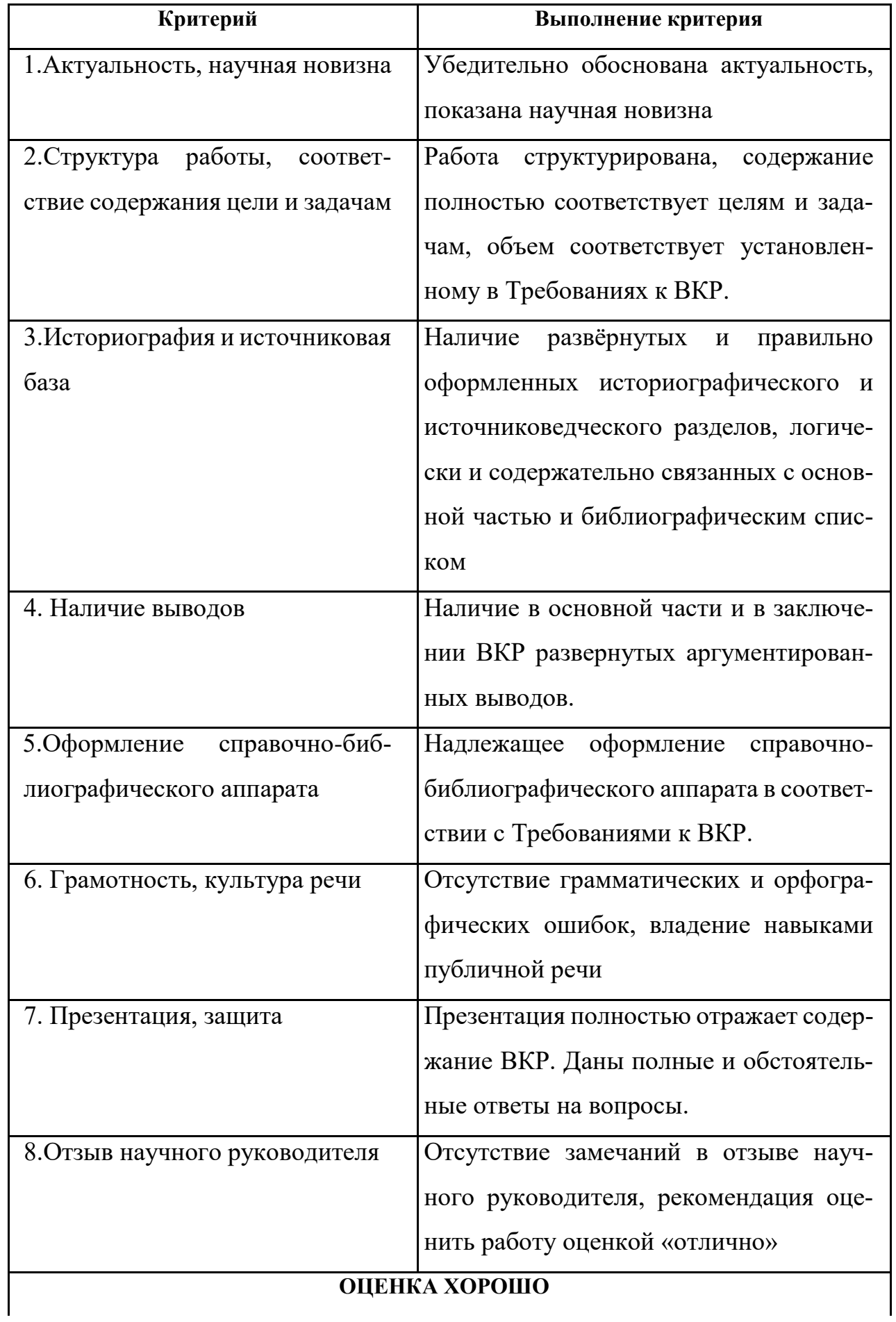

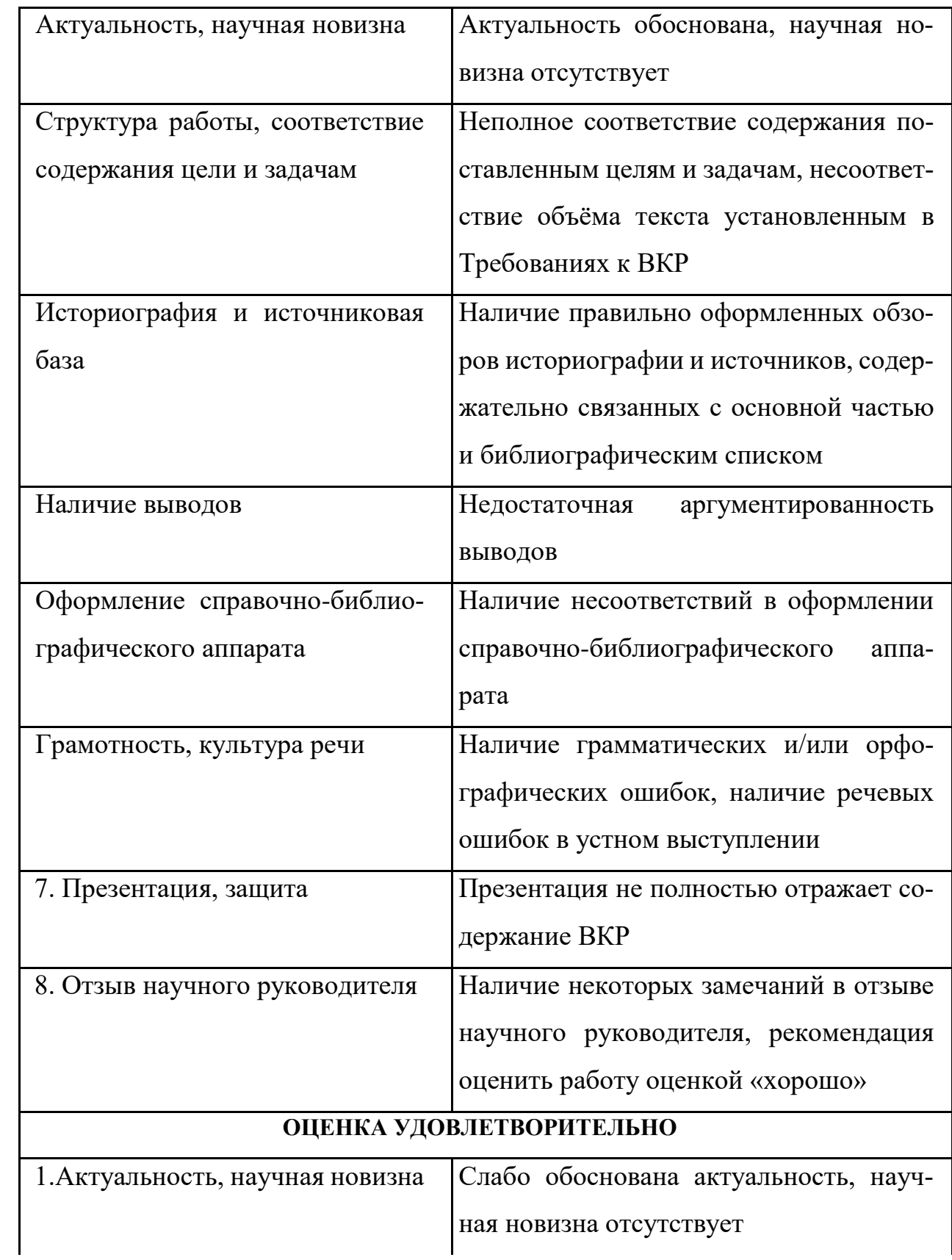

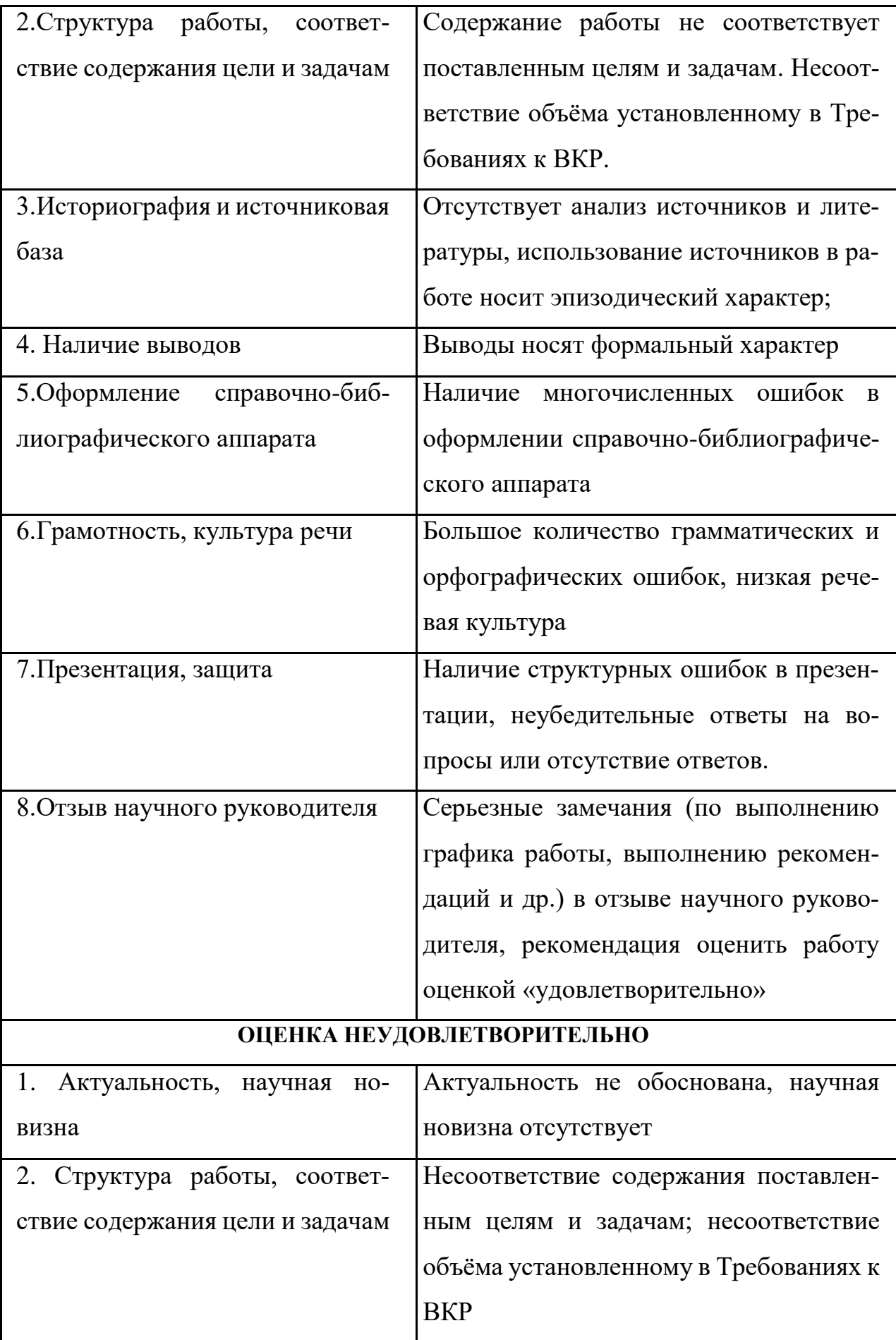

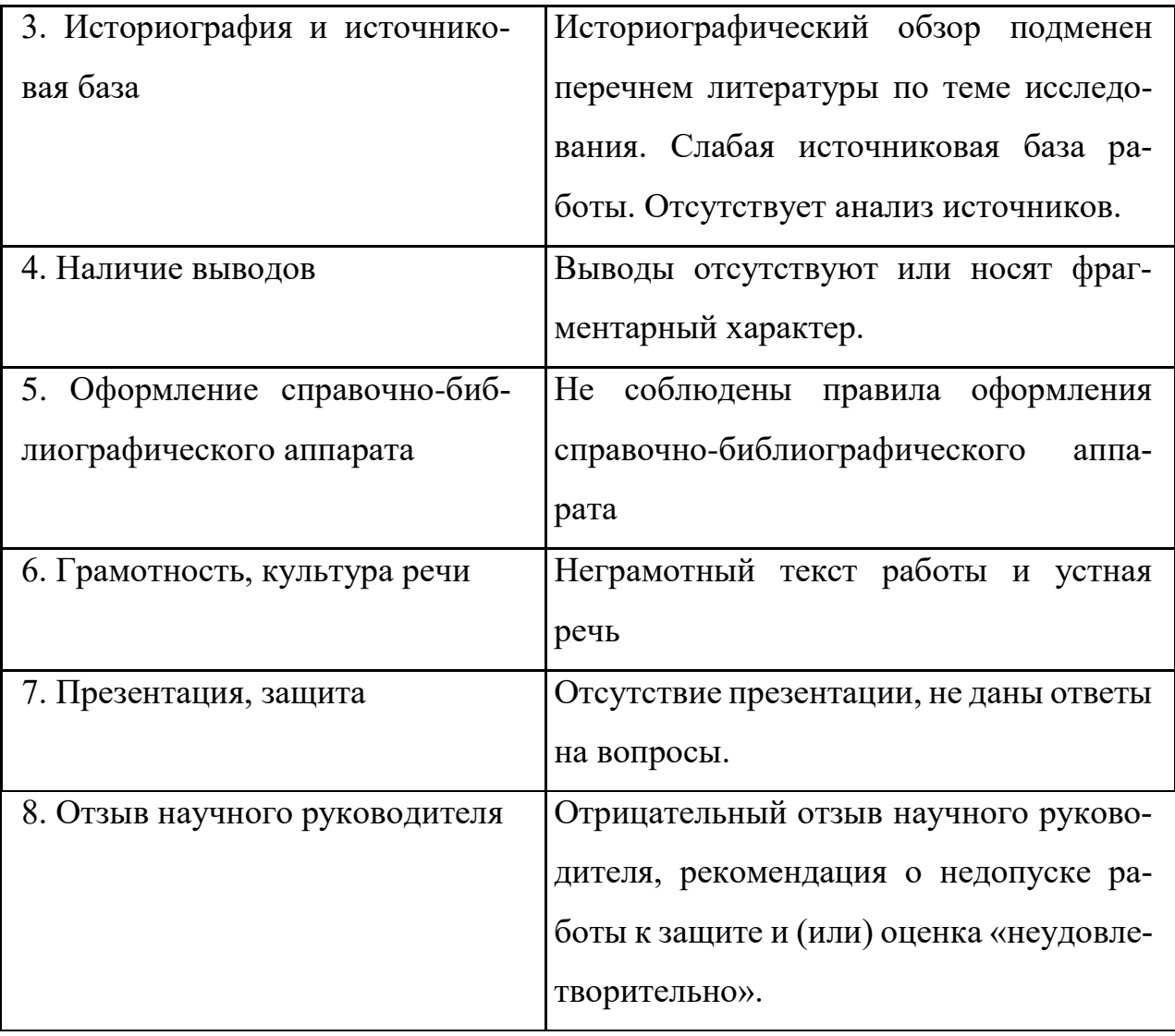

Приложение 1

**Образец титульного листа ВКР** 

Министерство науки и высшего образования РФ ФГБОУ ВО «Тверской государственный университет» Исторический факультет Направление 46.03.01 «История» Профиль «Социокультурная история»

# ВЫПУСКНАЯ КВАЛИФИКАЦИОННАЯ РАБОТА (ВЫПУСКНАЯ РАБОТА БАКАЛАВРА)

 $\overline{\phantom{a}}$  ,  $\overline{\phantom{a}}$  ,  $\overline{\phantom{a}}$ 

Название работы прописными (заглавными) буквами полужирным шрифтом, подчеркивание снять

Автор:

ФИО (полностью) подпись

Научный руководитель:

ученая степень, звание

ФИО (полностью) подпись

Допущен (а) к защите

Руководитель ООП

д.и.н., проф. Леонтьева Т. Г.

 $\Gamma$  (подпись, дата)

Тверь 2024